# Week 1

Some review material

## How to succeed in this course

- Show up to lectures **&** tutorials
	- More material to cover than lecture time available
- Work on assignments evenly and collaborate
	- "Fill your partners in" and make sure you all understand *everything*.
- Compiler warnings!
	- In the past, automatic 10% penalty on assignments.
- SVN
	- `svn add` ; do a clean checkout and build (from scratch) before you submit your assignments
- Read assignments **carefully** ; lots of corner cases & design decisions to make
- Read the documentation
- Keep things modular
	- Make this part of your initial design
- Use the tools available to you & be **proactive** in learning them
	- Good for industry as well
- Design documents
	- More than line‐by‐line descriptions of your code
	- Explain the design (how/why); don't regurgitate the code

### Architecture Review

- The Program Counter (PC)
- The Stack Pointer (SP)
- Data Registers
- Flow of normal execution
	- Memory address and load/store instructions
- Interrupts!

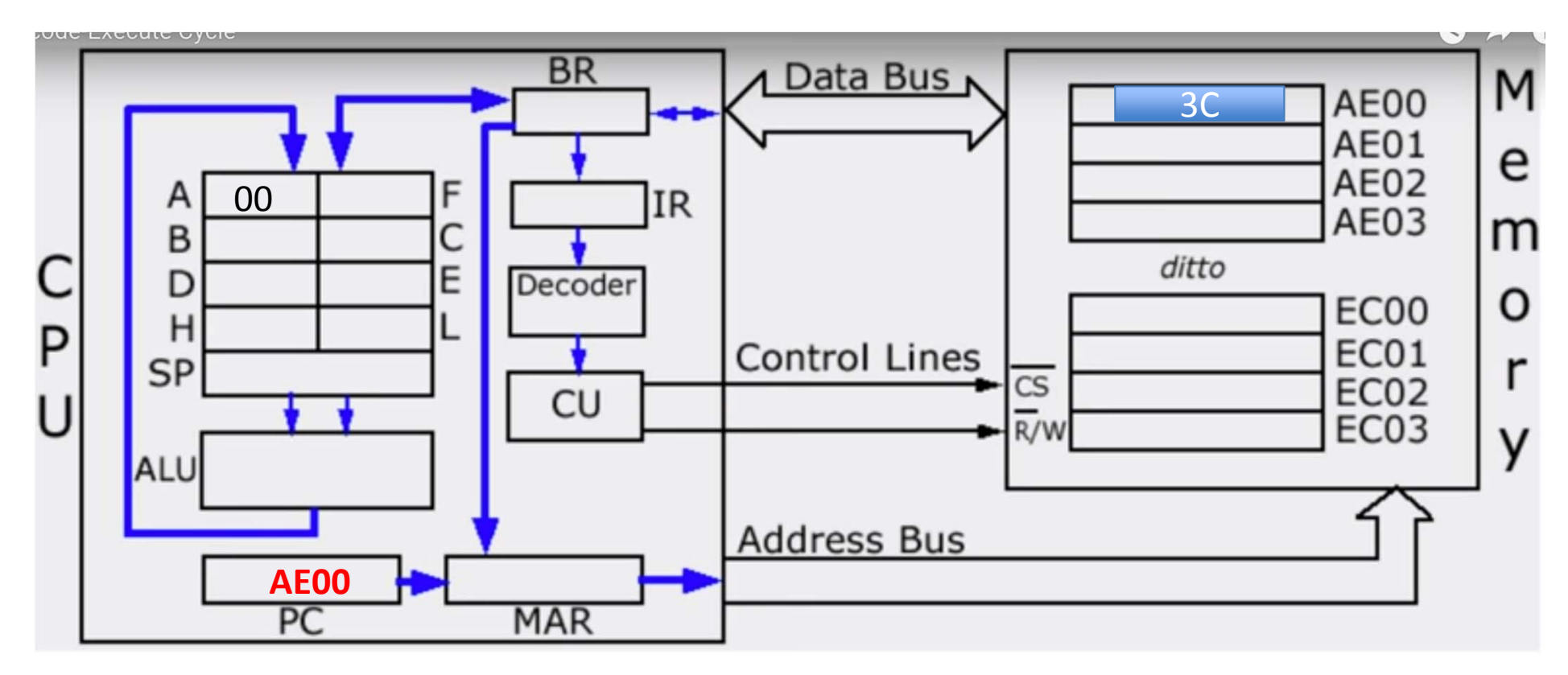

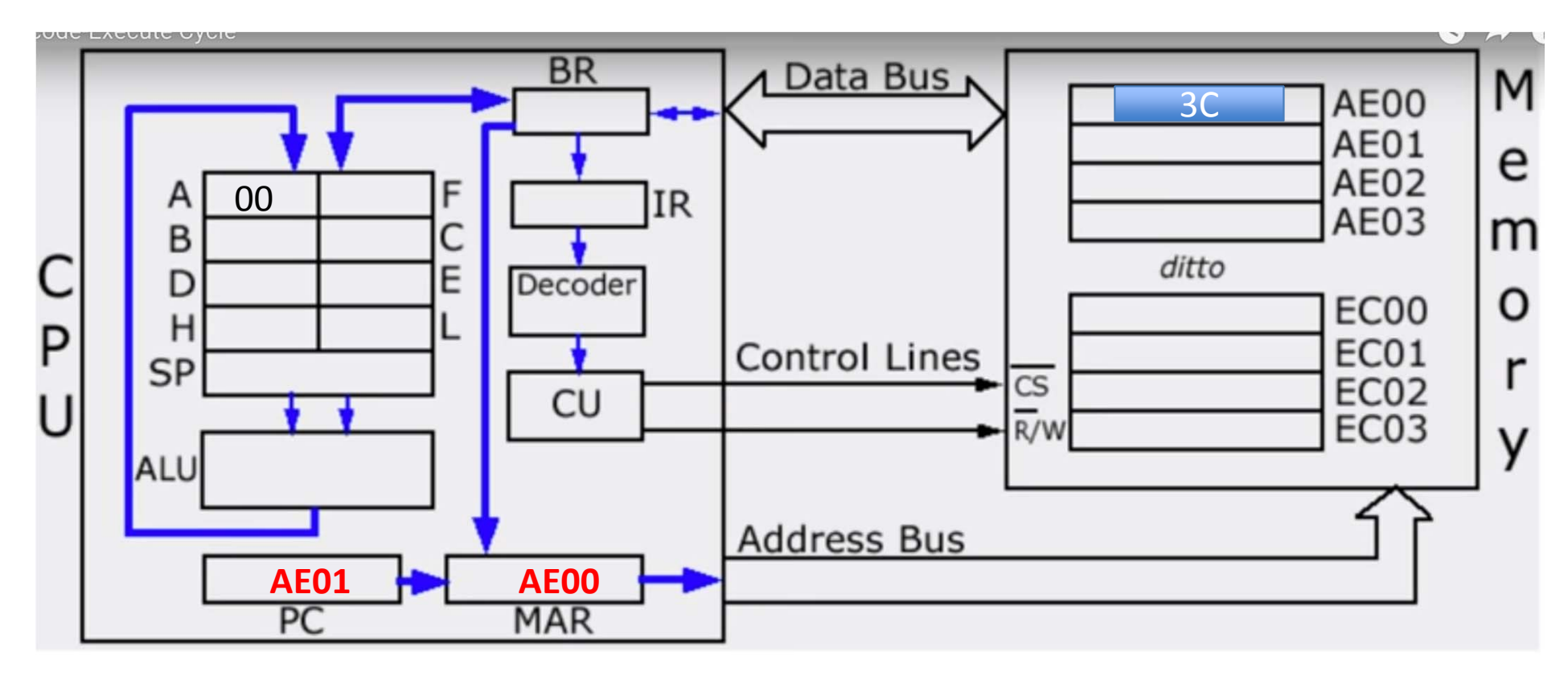

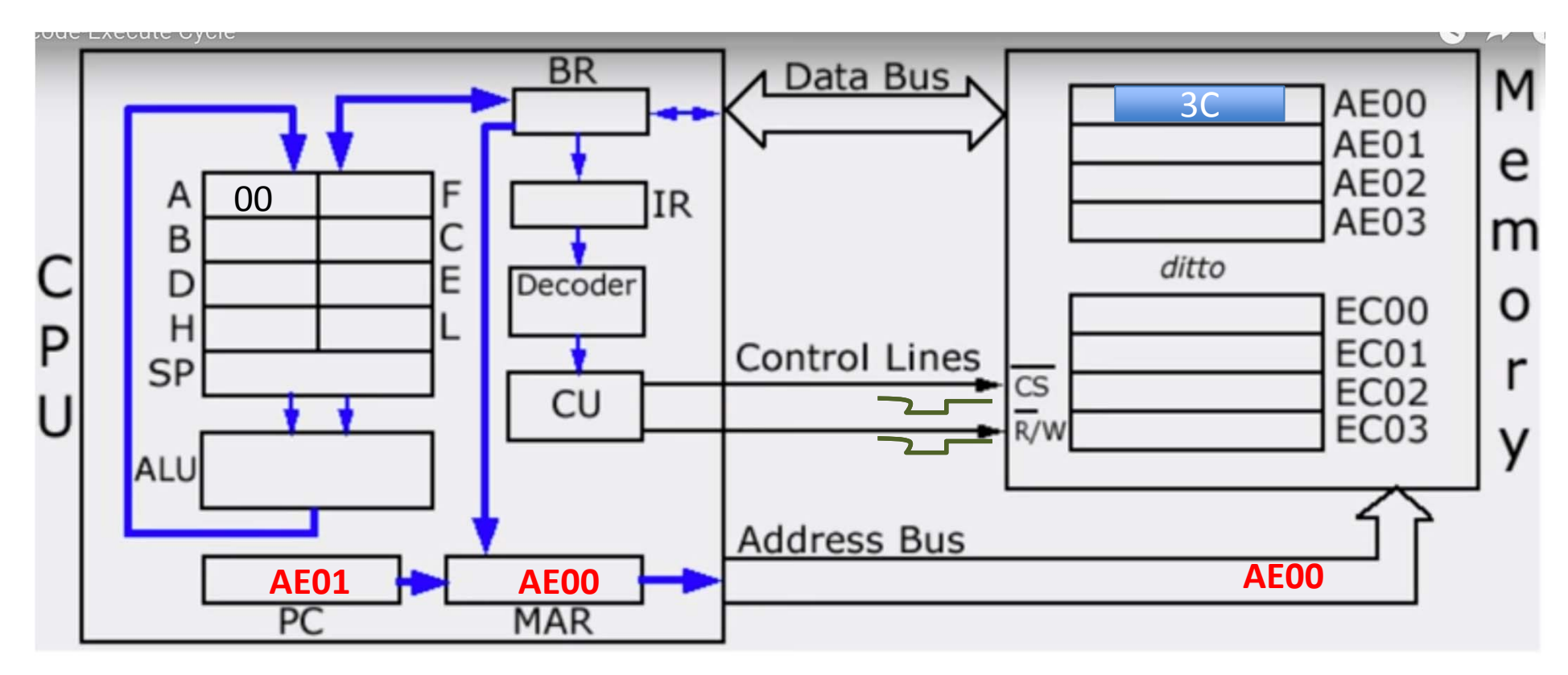

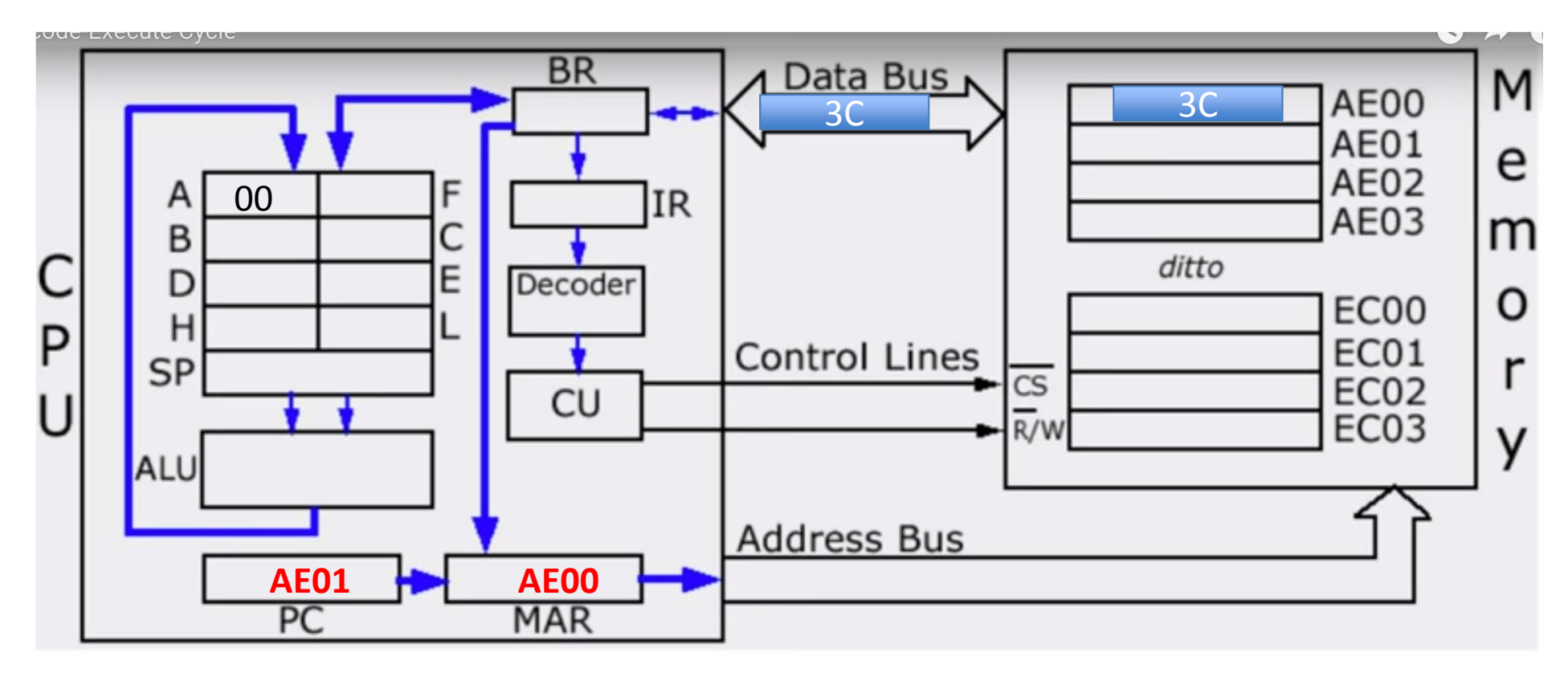

#### INC A 0011 1100 3C

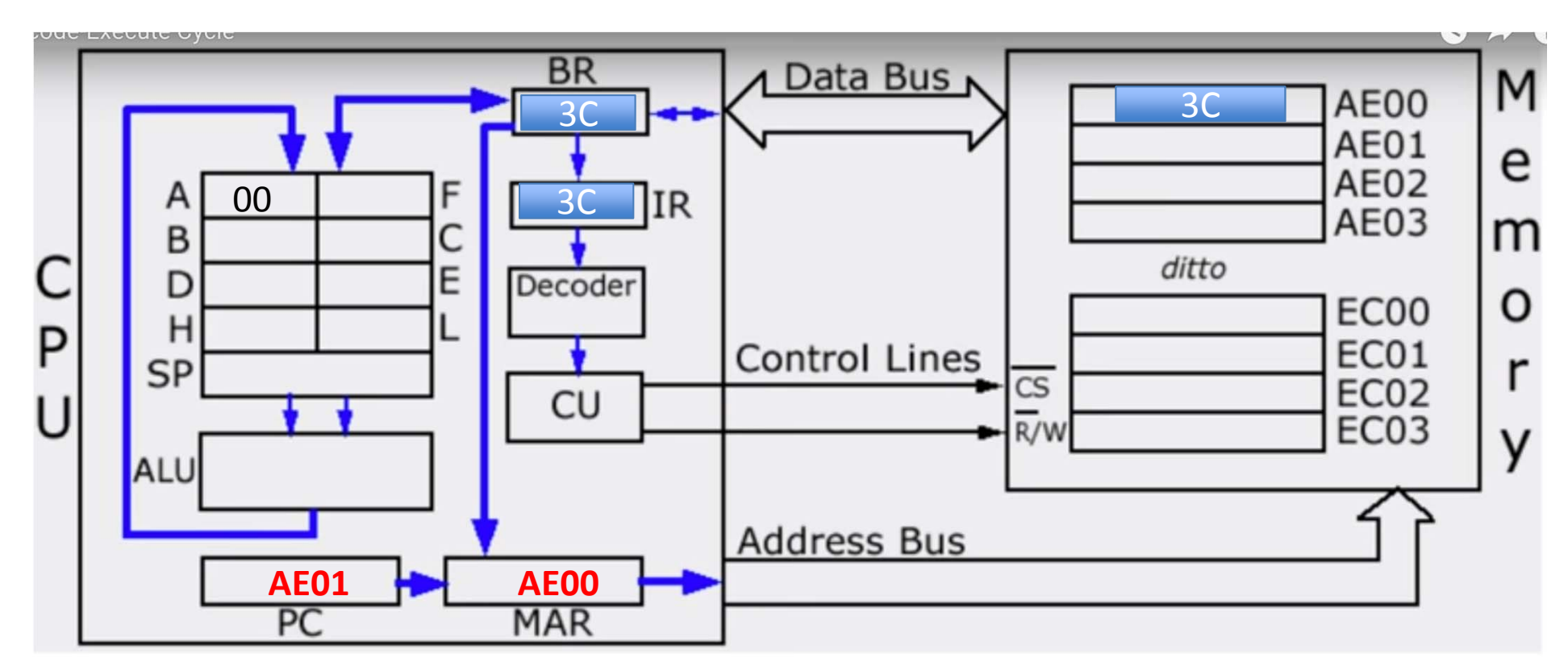

End of FETCH

#### INC A 0011 1100 3C

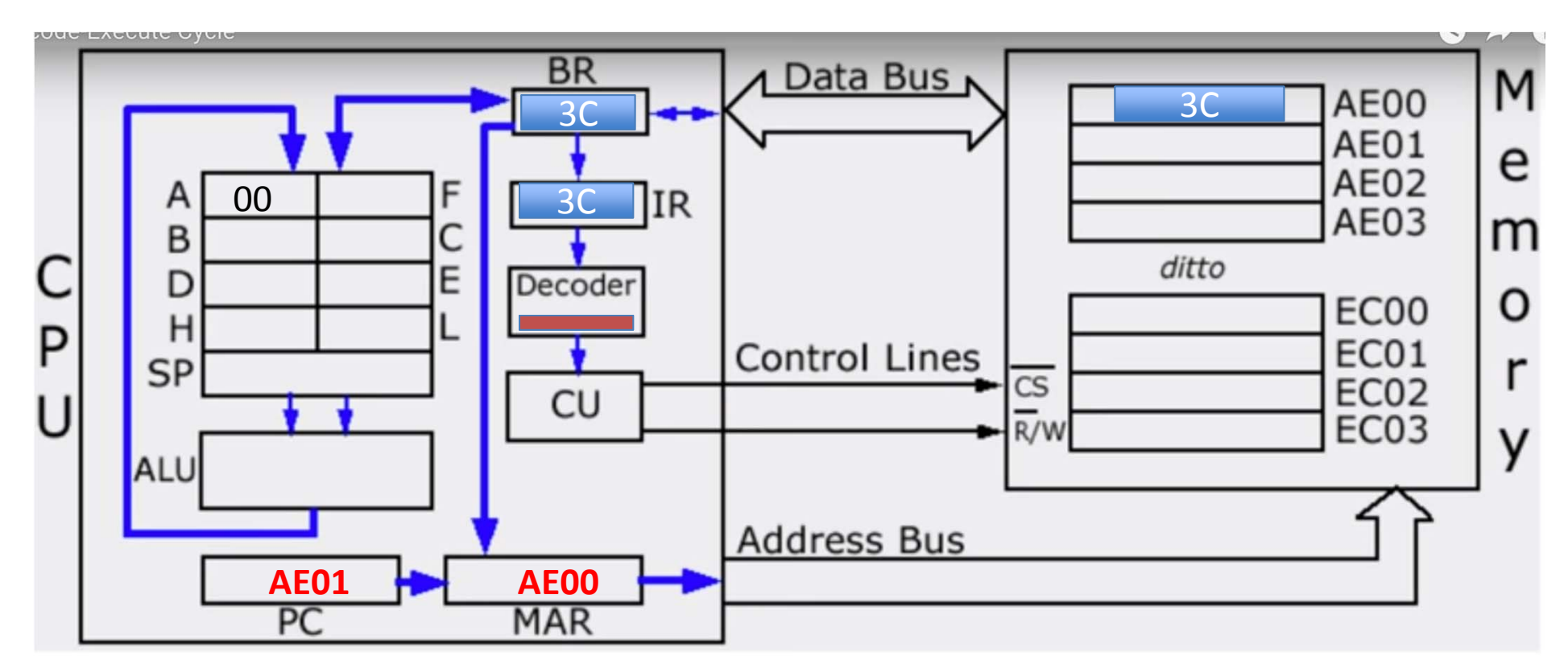

DECODE

#### INC A 0011 1100 3C

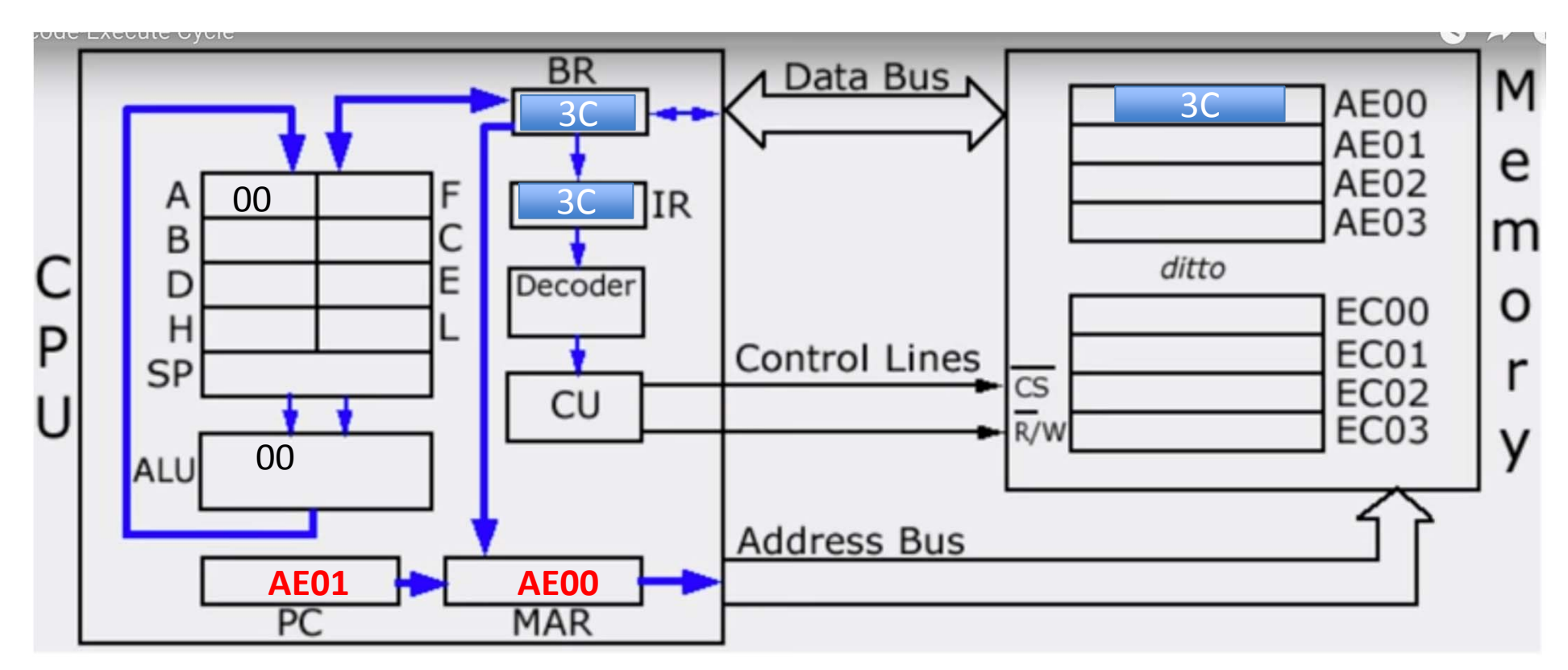

**EXECUTE** 

#### INC A 0011 1100 3C

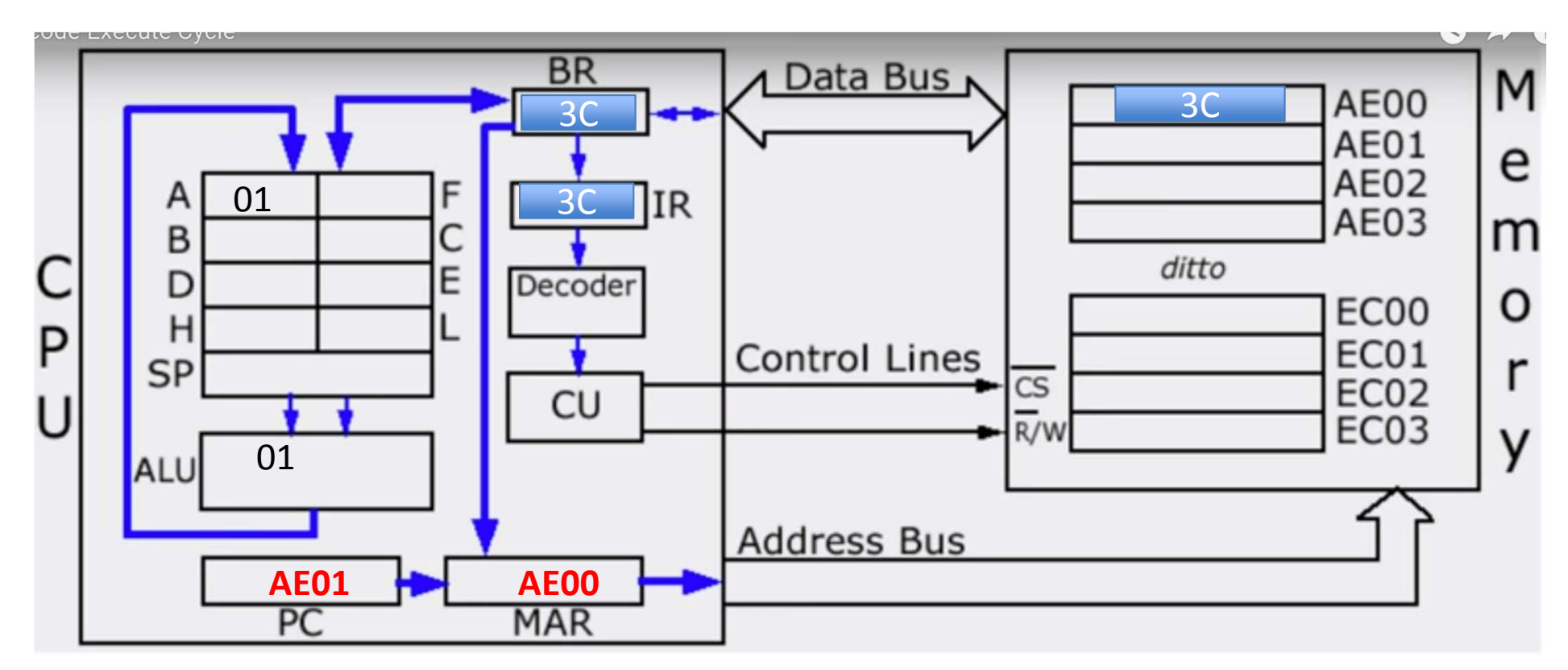

**EXECUTE** 

# Memory Hierarchy and Trade‐off

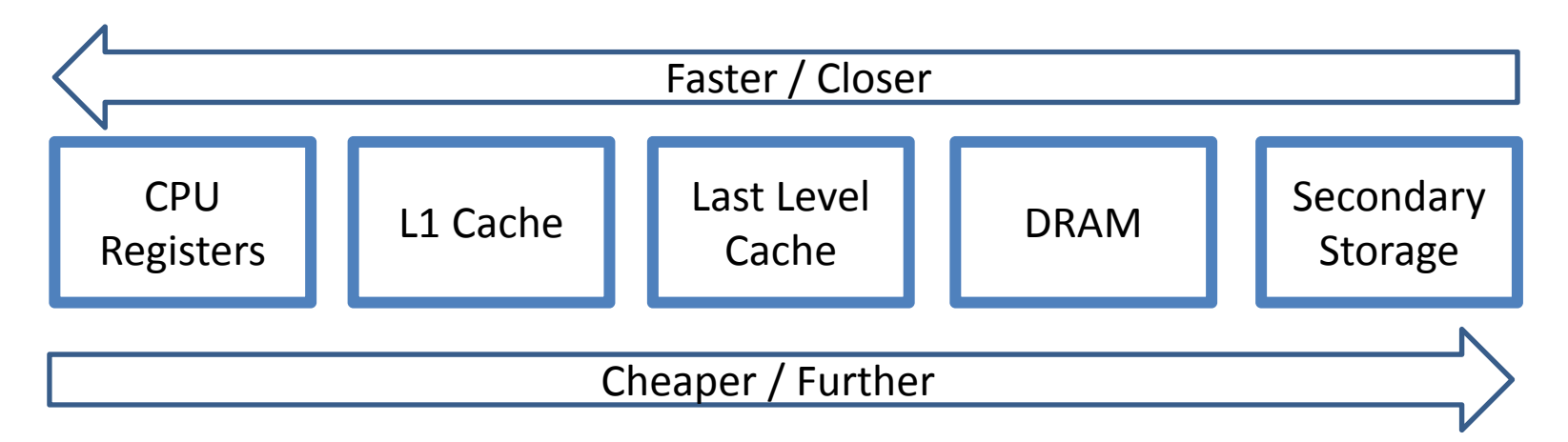

- Can't have the fastest memory, largest capacity, and be the cheapest…
- OS must do smart things to efficiently use different types of memory (Caching)

## Memory

- Program sees linear address space, segmented
	- Code
	- Data
	- Stack
	- Heap
- Where does the OS go?
- Do programs share the same space?

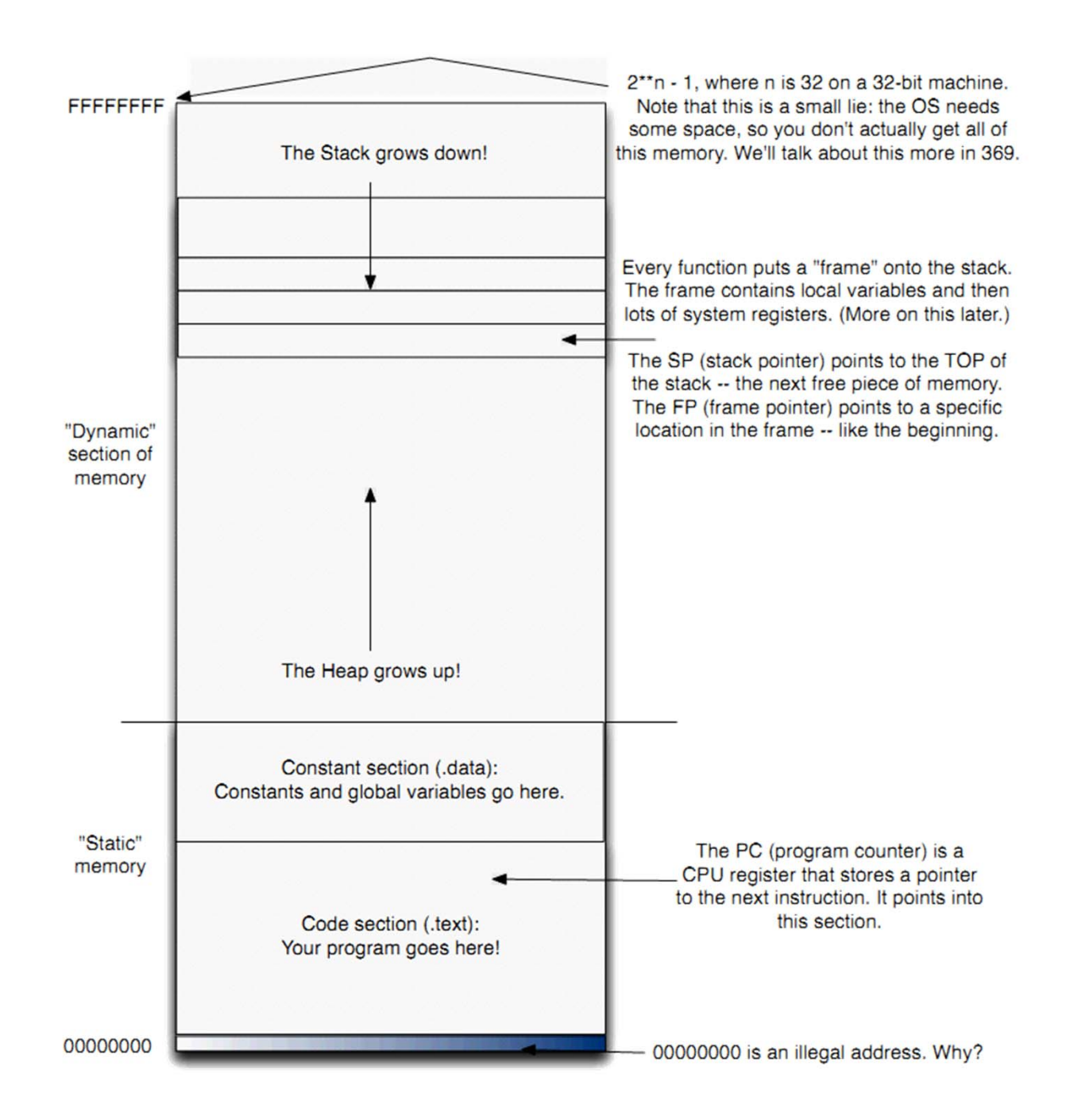

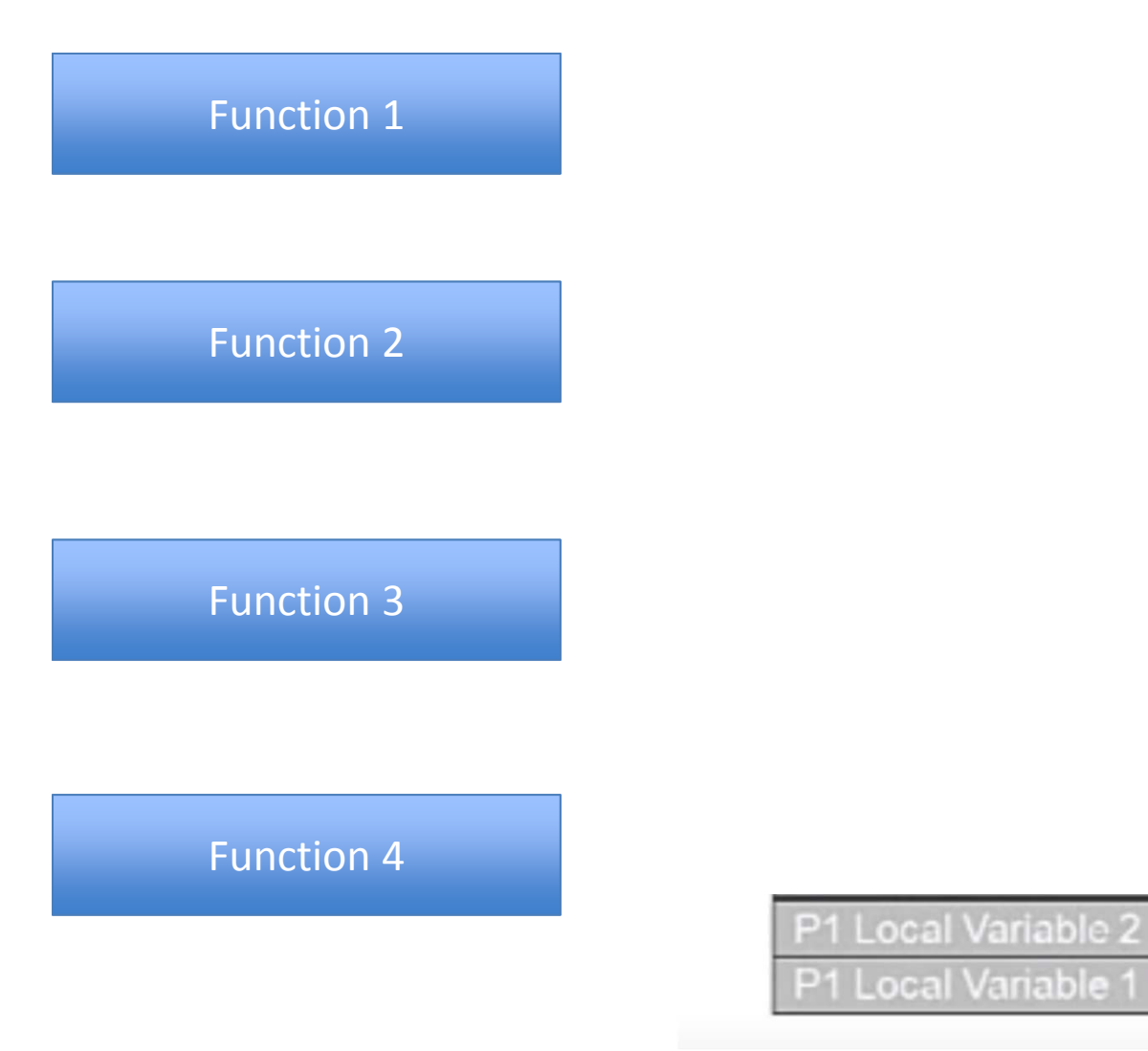

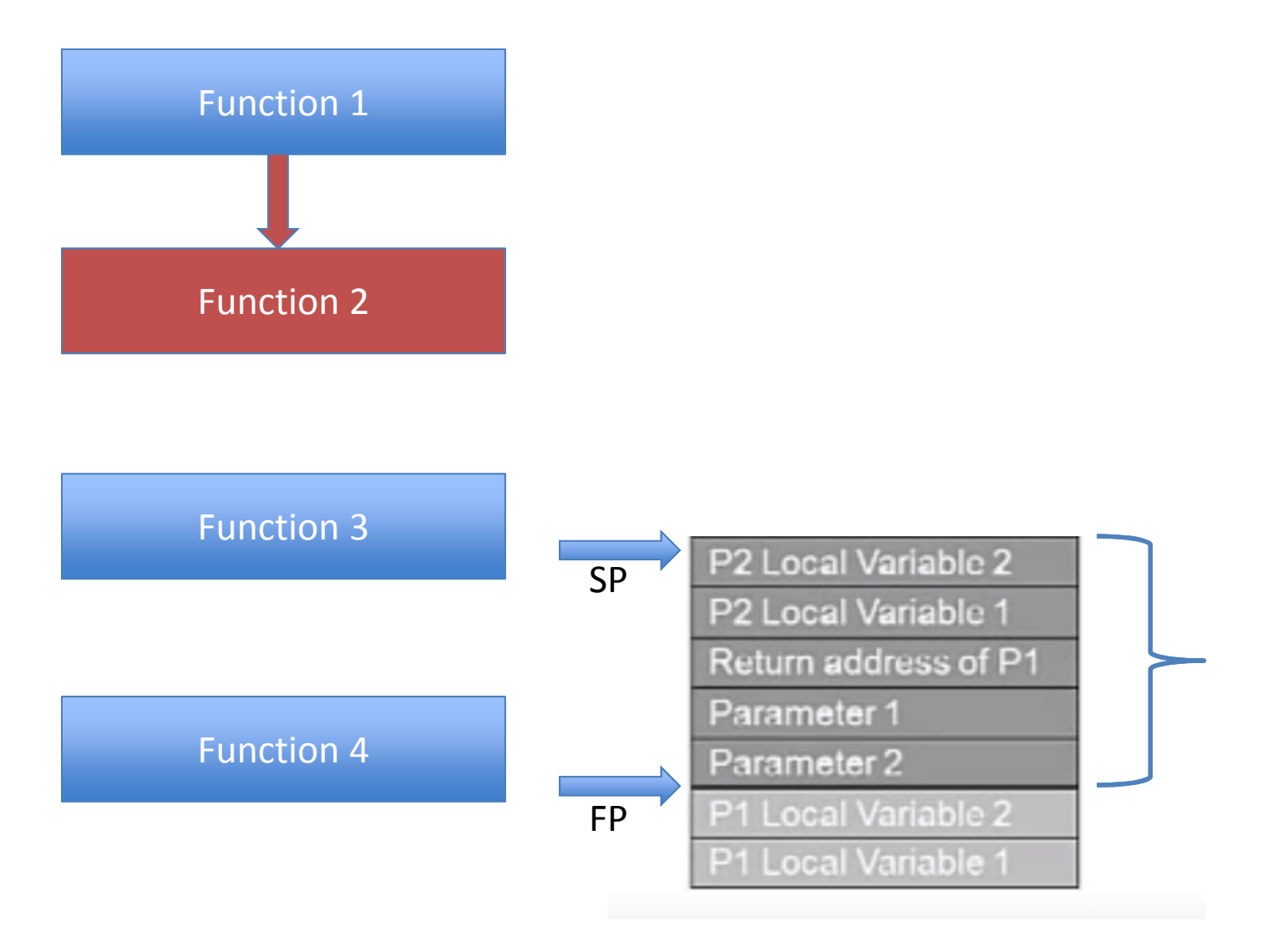

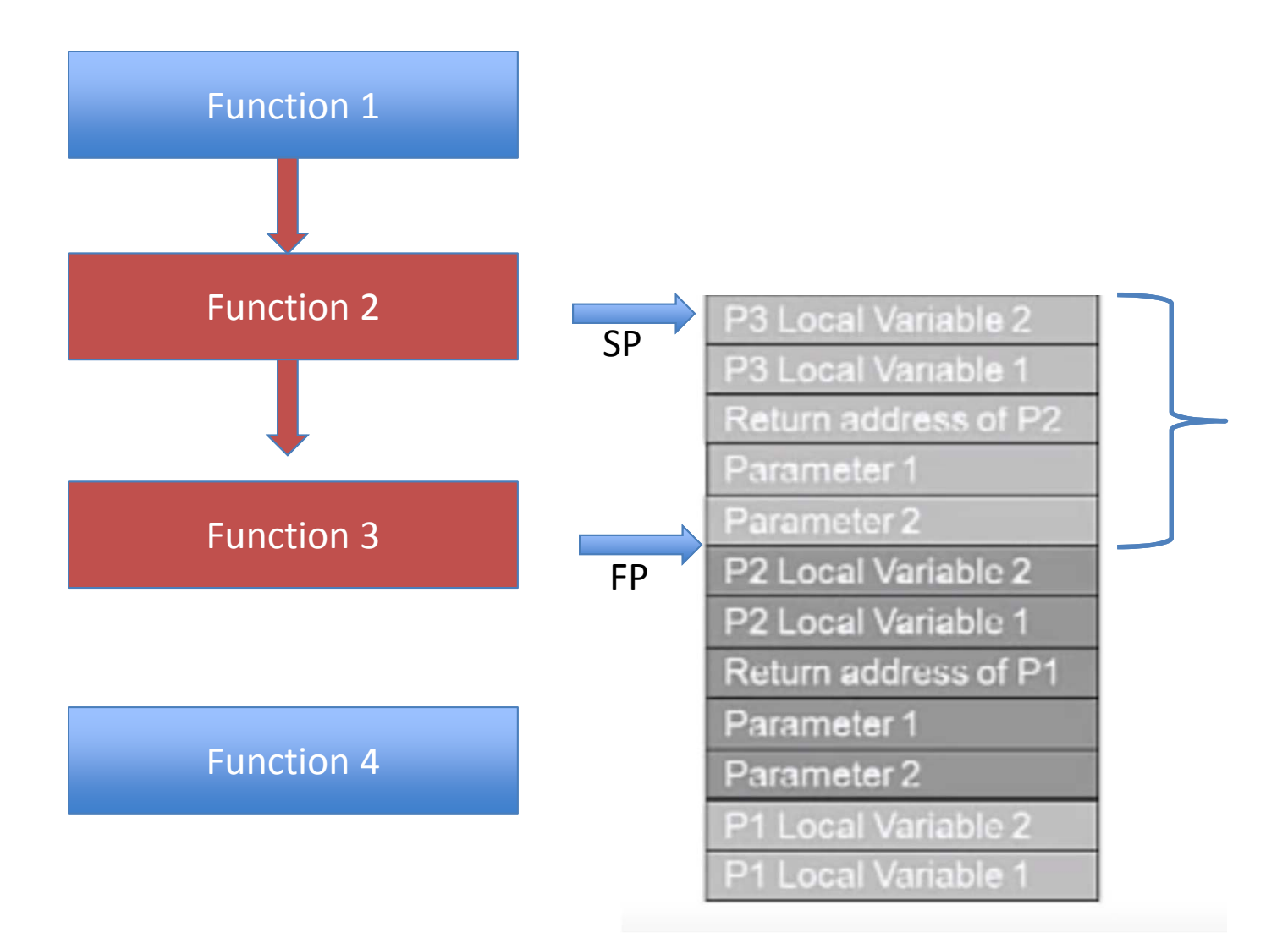

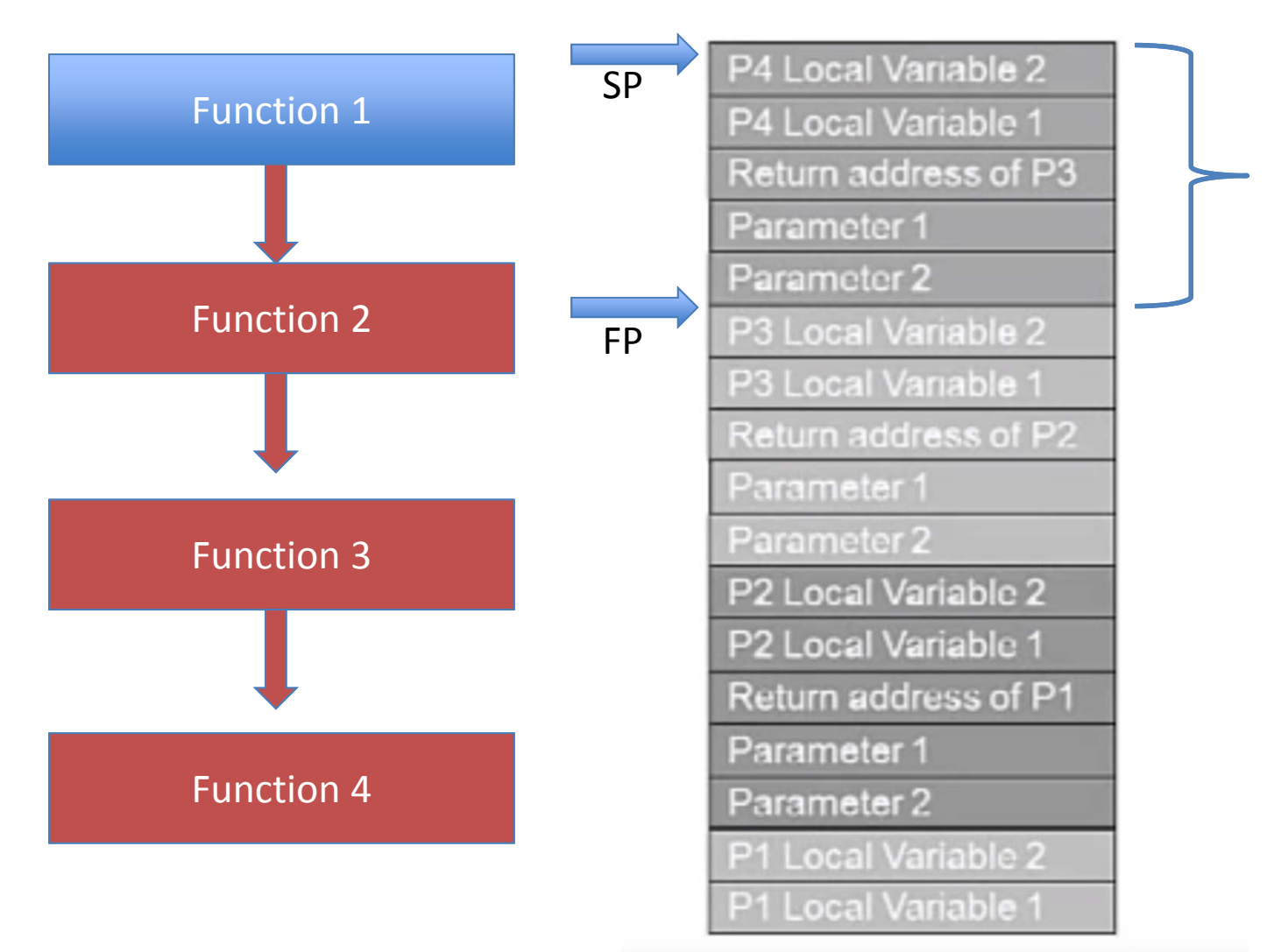

#### Stack Fram<sup>et</sup>Uf **Function Call**

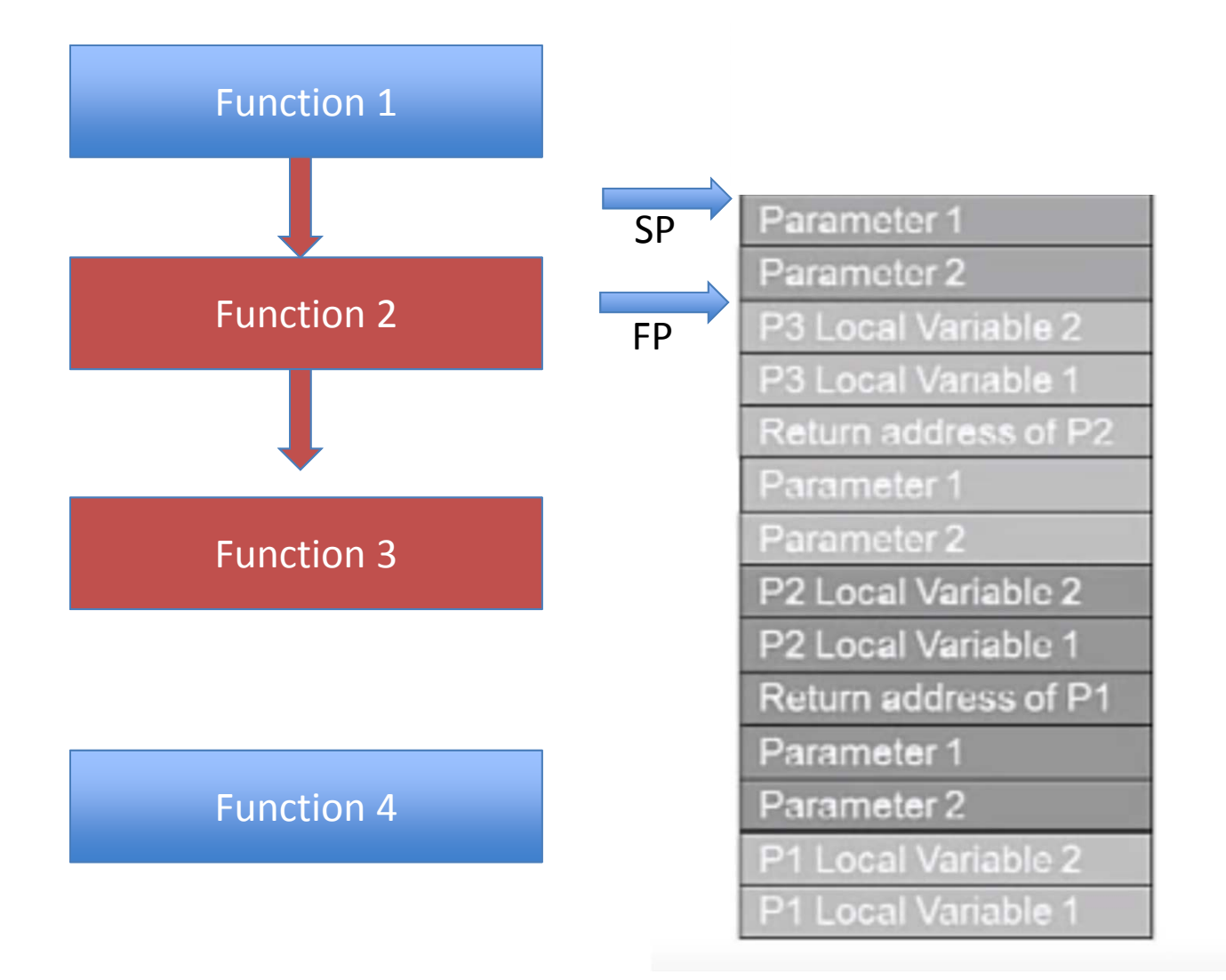

## Stack Frames

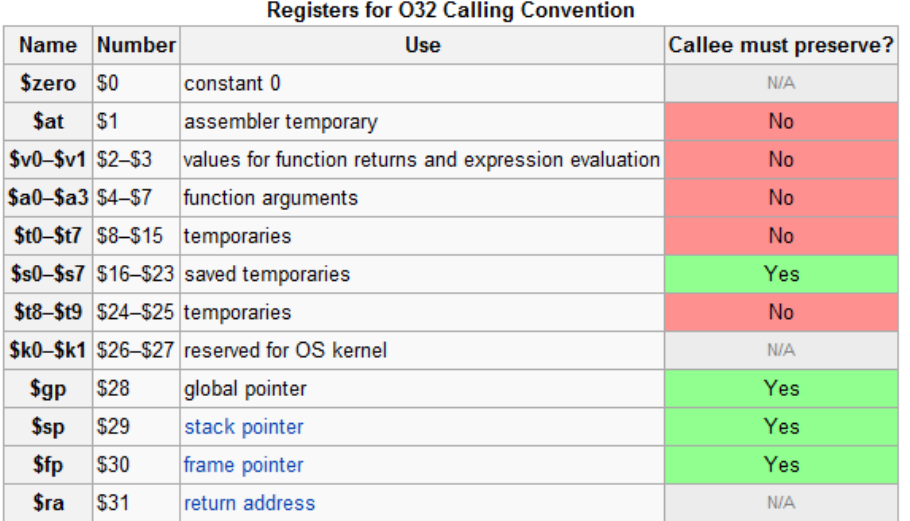

- First 4 arguments: \$a0-<br>\$a3
- Return value (or pointer to it): \$v0
- Return address: \$ra
- Frame pointer: \$fp

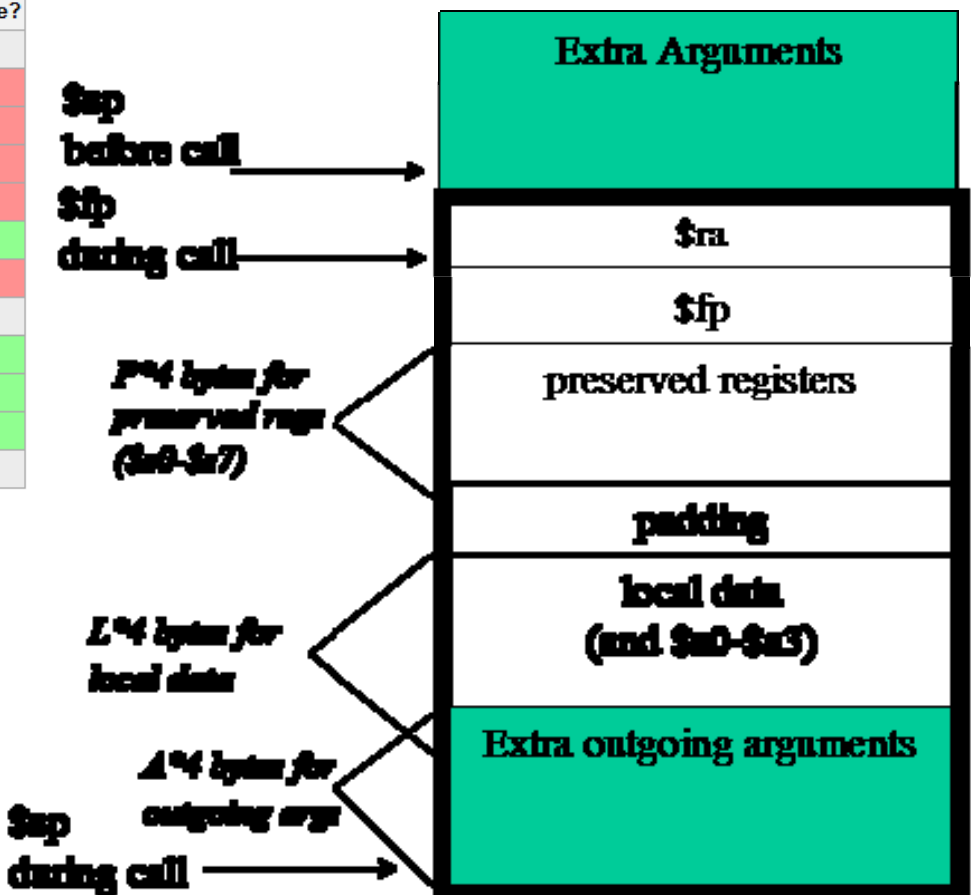

http://www.cs.ucsb.edu/~franklin/30/spim/ BookCallConvention.htm

#### **C REVIEW**

## Some C Review!

- Go through these slides (and try the exercises…) at home!
- Brush up / learn what you don't know now! – Assignments are work‐intensive enough as it is…
- Topics: Bit manipulations, pointers, argumentpassing, arrays, pointer arithmetic, memory allocation, error handling, etc.

## Pointers

- Every variable has a memory address
	- Can be accessed with "address of" operator : &
- Pointers are variables that store memory addresses
	- $-$  int  $x = 42$ ;
	- int  $*x$  ptr = &x;
	- $-$  int \*heap\_ptr = (int \*)malloc(sizeof(int));
- The value a pointer refers to can be accessed with  $*$ 
	- This is "dereferencing"
		- int  $y = *x$  ptr;

# NULL

- NULL is the "0" value for addresses.
	- It's a good idea to initialize pointers to NULL.
		- Much easier to catch bugs!
	- It's often used as an error value, too.

# Pass by Value / Reference

- C only allows one value (which may be a struct) to be returned.
- If variables are passed into a function **by value**, any changes to them will not be seen outside the function.
	- Why? A copy of each parameter is made on the stack, and changes are made to the copy.
- If pointers are passed into a function, any changes made to the values they point to will be seen -- this is passing **by reference**.
	- Note that the pointers themselves are still passed by value!

## Arrays

- Arrays contain multiple variables of the same type.
- Each element can be accessed with [] notation.

```
int x_arr[10];
for (i = 0; i < 10; i = i + 1)x arr[i] = i;
```
• Arrays are ... almost the same as pointers.

After "int  $x_{\text{part}} = x_{\text{array}}$ " x\_ptr[i] is just like x\_arr[i]

- Differences:
	- sizeof(x ptr) = 4 (sizeof(int\*)), whereas sizeof(x\_arr) = 40 (10\*sizeof(int))
	- You can't change an array var. to point to a different array
- Note: arrays are passed to a function as a **pointer**, **not** an array‐typed variable

## Pointer Arithmetic

- Pointers are just values, so you can manipulate them.
- If x is an array, this is true:  $x[5] == * (x + 5)$
- The key? Constants added to pointers are "scaled" by the size of the type. Adding 5 to an (int  $*$ ) adds 5  $*$  sizeof(int).
- And also, strangely, this is true (on most systems):  $-5[x] == x[5]$

## Pointers and Structs

- Structs are one "aggregate" structure in C.
	- A struct can contain multiple variables in a single – package.
- Structs have a syntactic quirk:
	- If you have a struct variable, use "." struct mystruct s= ...
		- s.myfield =  $6$ ;
	- If you have a struct pointer, use "‐>" struct mystruct  $*$ s ptr = ... s ptr->myfield =  $6$ ; (\*s ptr).myfield = 6;

## Allocating Memory

- malloc allocates memory from the heap
	- It allocates by byte, so it requires a size
	- Its return value must be typecast int \*heap  $ptr = (int *)$ malloc(sizeof(int) \* 4);
- Don't forget to "free" memory you "malloc"!
- Remember to use "kernel" versions of the calls if you're working inside the kernel
	- Instead of malloc, kmalloc
	- Instead of free, kfree

### Stack Allocation

- Heap allocation isn't always necessary
- Also might cause a memory leak (if not careful…)

```
int foo() {
    struct mystruct z;
    z.x = 1;
    return funcwithmystruct(&z);
\} ..... NOT
```

```
}
```
 $\mathbf{r}$ 

```
struct mystruct* z = malloc(sizeof(struct mystruct));
int rval = -1;z \rightarrow x = 1;
rval = function(t);
free(z);return rval:
```
## Stack versus Heap trade‐off

- Stack allocation is "easy," but stack sizes are limited. (1‐4MB for a "regular" system, and only **4KB** for a kernel thread running on sys161)
	- This means any array or struct with more than a handful of elements should be heap allocated.
	- Additionally, **no recursion** in kernel threads!
- Heap allocation is "harder," but gets around these limitations. Why is it harder?
	- Have to remember to free any malloc/calloc'd mem.!
	- Can't free a memory location more than once!

## Don't Leak Memory!

- Make sure to free memory you allocate
- This example shows an error case

```
struct mystruct* sys mystruct() {
     struct mystruct* first;
     first = malloc(sizeof(struct mystruct));if(first == NULL) {
           return -1:
     \mathbf{F}first.other = malloc(sizeof(struct otherstruct));
      if ( first->other == NULL ) {
           return -1;
     \mathbf{r}return first;
\mathbf{r}
```
## More C Quirks to Remember

- Uninitialized variables
	- … have undetermined value (and C won't complain)
- Array bounds
- Runtime exceptions
	- … don't exist!
	- Instead, functions return, e.g., "‐1" or "0"
- Type casts
	- … are not checked at runtime! (can cast char to int\*)
	- "Dangerous," but you'll need to do it sometimes.
- Memory can be corrupted without the program crashing: check your bounds!

## C Error Messages

- Segmentation Fault:
	- A pointer has accessed a location in memory that is not in a segment you own.
	- Maybe an infinite loop: overran an array?
	- Forgot to initialize a pointer and dereferenced it?
	- Adding two pointers that shouldn't be?
	- Note: segfaults can be sporadic, since you have to step outside the (rather large) segment to get one.
- Bus Error:
	- A pointer is not properly aligned.
	- Bad casting? Bad pointer arithmetic?

# General Tips

- Simplify whenever possible struct mystruct myarray[10][10]; is better than struct mystruct \*\*myarray;
- Declare all functions ahead of time
- Use a test‐oriented **incremental** development strategy
	- Test first and frequently

# C: bit manipulation

- Sometimes we need to alter bits in a byte or word of memory directly
	- A 32‐bit int is a very compact way to represent 32 different boolean values
- C provides bitwise boolean operators
	- $-$  " $8"$  : AND
	- $-$  "|" : OR
	- "~" : NOT (or complement)
	- $-$  " $\wedge$ " == XOR (exclusive OR)

## Practice with bit ops

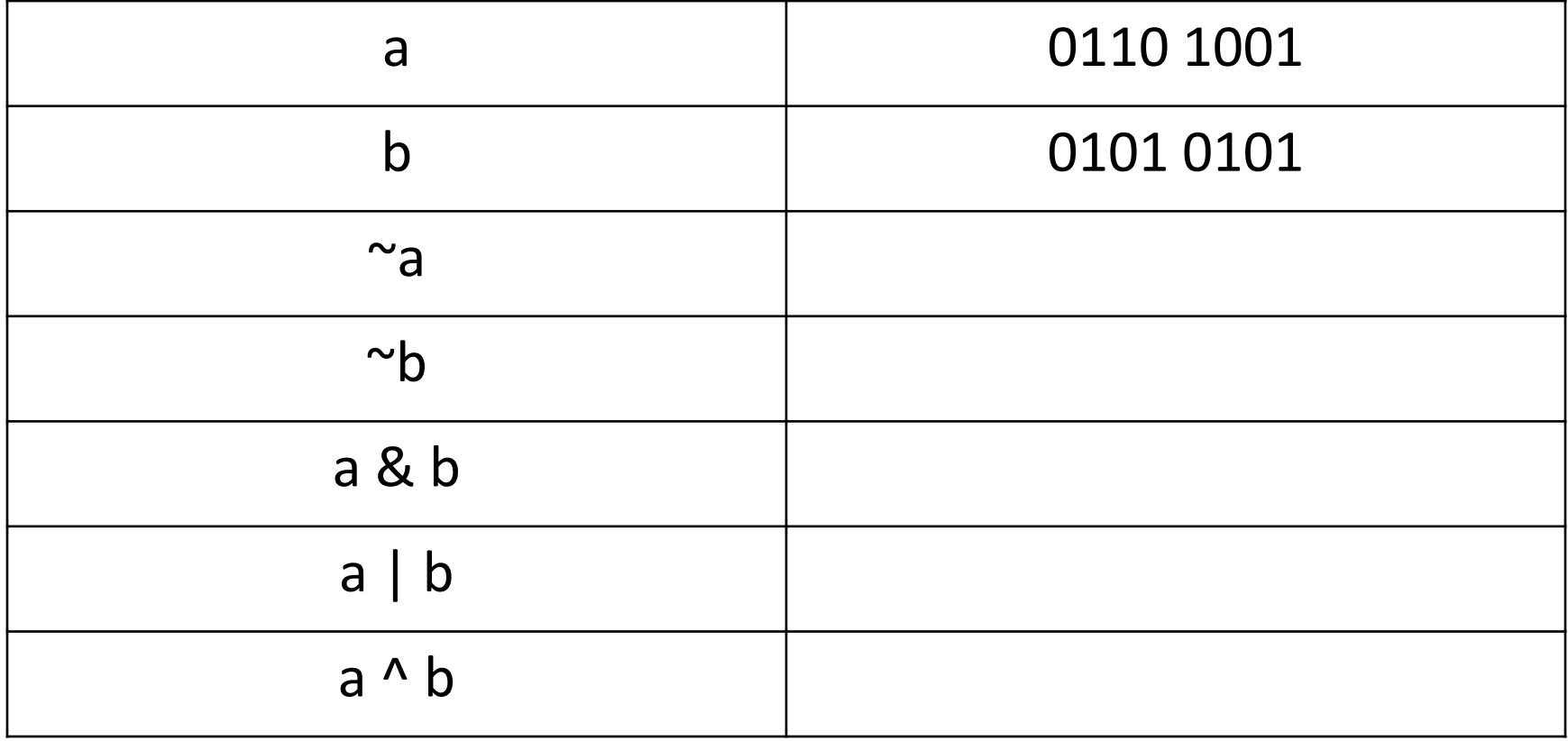

## Bit Masks

- A mask is a bit pattern that indicates a set of bits in a word
	- E.g., 0xFF would represent the least signficant byte of a word
	- $-$  For a mask of all 1's, the best way is  $\sim$ 0
		- Portable, not dependent on word size
		- For 32-bit machines, OxFFFFFFFFF will work
		- You may also see -1 used (2's complement, -1 is a bit pattern with all bits set to 1)

## Practice with bit masks

- Given an integer x, write C expressions for:
	- $-$  Set n-th bit of y:
		- int y  $|= 1 < n$
	- L.s.b unchanged, toggle all other bits of y:
		- int  $y$   $\wedge$  = 0xfff0

## Practice with bit masks

- Given an integer x, write C expressions for:
	- Least significant byte of x, all other bits set to 1:
		- $int y =$
	- Complement of the l.s.b. of x, all other bytes unchanged:
		- int  $y =$
	- All but l.s.b. of x, with l.s.b. set to 0
		- $int y =$

# Bit Shifting

- $x \ll k$ : shift the bits of x by k bits to the left, dropping the k most significant bits and filling the rightmost (least significant) k bits with 0
- Example:  $6 < 1 = 12$

Before: 00000000 00000000 00000000 00000110 After: 00000000 00000000 00000000 00001100

Equivalent to multiplying by 2^k

# Bit Shifting

- Shifting is *non circular*
- E.g  $3,758,096,384 << 1$
- Before: 11100000 00000000 00000000 00000000
- After : 11000000 00000000 00000000 00000000
- What if k is >= size of object? (e.g., for int's, on 32-bit machine,  $k \ge 32$ )
	- UNDEFINED! Don't assume the result will be 0

# Bit Shifting

- x >> k right shift, logical or arithmetic
	- logical right shift ‐ fill left end with k 0's (unsigned types)
	- arithmetic right shift (care about signed bit) fill left end with k copies of the most significant bit
		- C does not define when arithmetic shifts are used! Typically used for signed data, but not portable
- Example ‐2,147,483,552 >> 4
- Before: 10000000 00000000 00000000 01100000
- Arithm: 11111000 00000000 00000000 00000110
- Logical: 00001000 00000000 00000000 00000110

## Function pointers

- Pointer store addresses
- Functions are a set of instructions
- Functions start at a memory address
- Function pointer  $=$  address of a function

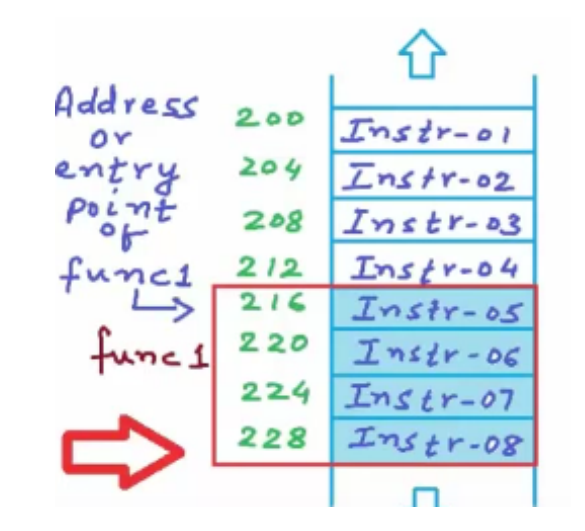

## How to declare function pointers?

```
//Function Pointers in C/C++
#include<stdio.h>
int Add(int a, int b)
    return a+b;
int main()int c;int (*p)(int, int);p = 8Add;c = (*p)(2,3); //de-referencing and executing the function.
    pnintf("%d",c);
```
## How to declare function pointers?

```
//Function Pointers in C/C++
#include<stdio.h>
void PrintHello()
   printf("Hello\nint Add(int a, int b)
    return a+b;
int main()void (*ptr)(;
   ptr = Printhello;ptr();
```
## Quiz'

- What is the difference between the following two?'
- int  $(*p)$  (int, int);
- int  $*$ p (int, int);

## Why use function pointers?

• Sample use case:

```
void makePizza(void) { }
void bakeCake(void) { }
iWantPizza = 1;
\sim \sim \simif (iWantPizza)
   makePizza();
else
   bakeCake();
/* want to call the same function again... */
if (iWantPizza)
   makePizza();
else
   bakeCake();
\ddot{\phantom{1}}/* alternative */void (*makeFood)(void) = iWantPizza ? makePizza : bakeCake;
makeFood();
/* want to call the same function again... */
makeFood();
```
## Function pointers

- Visibly cleaner code
- Change one function pointer instead of changing all the explicit function calls